## Resumo Cap.6 e 7

Usando o estimador Regressão:

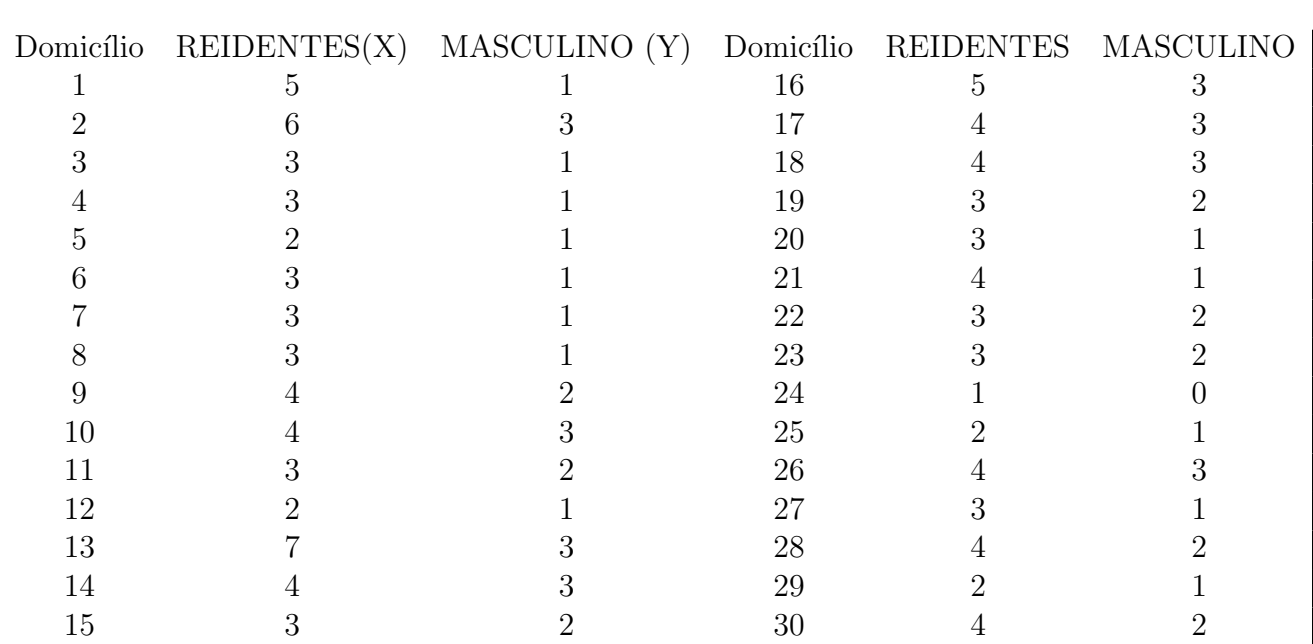

Estimador:

$$
\bar{y}_{Reg} = \bar{y} + \hat{B}(\bar{X} - \bar{x}),
$$

com

$$
\hat{B} = \frac{S_{xy}}{s_x^2}.
$$

Calcular:  $V_{Reg} = Var[\bar{y}_{Reg}]$ Estimador  $\hat{V}_{Rg} = s_y^2(1 - \hat{\rho}_{xy}^2)$ , com

$$
\hat{\rho} = \frac{s_{xy}}{s_x s_y}.
$$

## AMOSTRAGEM POR CONGLOMERADOS - CAP. 7

População dividida em A subpopulações (COGLOMERADOS) disjuntos de tamanhos  $B_1, \ldots, B_A$  tais que

$$
B_1 + \ldots + B_A = N,
$$

e

$$
\bar{B} = \frac{N}{A} \to N = A\bar{B}.
$$

Total Populacional:

$$
\tau = \sum_{\alpha=1}^{A} \tau_{\alpha} = \sum_{\alpha=1}^{A} B_{\alpha} \mu_{\alpha} \longrightarrow \mu = \frac{\tau}{N} = \frac{1}{A\bar{B}} \sum_{\alpha=1}^{A} B_{\alpha} \mu_{\alpha} = \frac{1}{A} \sum_{\alpha=1}^{A} \frac{B_{\alpha}}{\bar{B}} \mu_{\alpha},
$$

Sendo selecionada uma AASc s de "a" conglomerados, sendo observadas TODAS as unidades nos conglomerados selecionados (e, portanto,  $\mu_{\alpha}$  nos conglomerados selecionados) temos o estimador de  $\mu$ :

$$
\hat{\mu}_c = \frac{1}{a} \sum_{\alpha \in \mathbf{s}} \frac{B_{\alpha}}{\bar{B}} \mu_{\alpha}.
$$

Para calcular o estimador acima é necessario conhecer  $\bar{B}$ , ou seja, N. Também

$$
E[\hat{\mu}_c] = E[\frac{1}{a} \sum_{\alpha \in \mathbf{s}} \frac{B_{\alpha}}{\bar{B}} \mu_{\alpha}] = \frac{1}{N} \sum_{\alpha=1}^A \tau_{\alpha} = \mu,
$$

e

$$
Var[\hat{\mu}_c] = \frac{\sigma_{ec}^2}{a},
$$

 $\left(\frac{B_{\alpha}}{\overline{D}}\right)$ 

 $\frac{\overline{D}_{\alpha}}{\overline{B}}\mu_{\alpha}-\mu)^2$ 

onde

 $\sigma_{ec}^2 =$ 

1 A  $\overline{A}$ 

 $i=1$ 

que é estimado por

$$
\hat{\sigma}_{ec}^2 = \frac{1}{a-1} \sum_{i \in \mathbf{s}} \left(\frac{B_{\alpha}}{\bar{B}} \mu_{\alpha} - \hat{\mu}_c\right)^2
$$

Para o total populacional  $\tau$  temos o estimador

$$
\hat{\tau}_c = N\hat{\mu}_c = A\bar{B}\frac{1}{a}\sum_{\alpha \in \mathbf{s}} \frac{B_{\alpha}}{\bar{B}}\mu_{\alpha} = A\frac{1}{a}\sum_{\alpha \in \mathbf{s}} B_{\alpha}\mu_{\alpha} = A\frac{1}{a}\sum_{\alpha \in \mathbf{s}} \tau_{\alpha} = A\hat{\tau}_c,
$$

com

$$
\hat{\bar{\tau}}_c = \frac{1}{a} \sum_{\alpha \in \mathbf{s}} \tau_\alpha
$$

Temos

$$
Var[\hat{\tau}_c] = \frac{A^2}{Aa} \sum_{\alpha=1}^{A} (\tau_\alpha - \bar{\tau})^2.
$$

Como estimador não viciado temos

$$
\widehat{Var}[\hat{\tau}_c] = \frac{A}{a-1} \sum_{\alpha \in \mathbf{s}} (\tau_\alpha - \hat{\tau}_c)^2.
$$

Quando  $N$ é desconhecido e então  $\bar{B}$  podemos definir o estimador

$$
\hat{\mu}_{c2} = \frac{ET}{EN} = \frac{A\hat{\overline{\tau}}}{A\hat{\overline{B}}} = \frac{\hat{\overline{\tau}}}{\hat{\overline{B}}}
$$

Temos então um estimador do tipo razao (Chap. 5) com  $X_i = B_i$  e  $Y_i = \tau_i$ de modo que

$$
Var[\hat{\mu}_{c2}] = \frac{\sigma_R^2}{\overline{B}^2 a},
$$

onde

$$
\sigma_R^2 = \frac{1}{A} \sum_{\alpha=1}^A (\tau_\alpha - B_\alpha \mu)^2 = \frac{1}{A} \sum_{\alpha=1}^A (\frac{B_\alpha}{\bar{B}})^2 (\mu_\alpha - \mu)^2 = \sigma_{eq}^2,
$$

pois

$$
R=\frac{\mu_Y}{\mu_X}=\frac{\bar{\tau}}{\bar{B}}=\mu.
$$

Usar o estimador

$$
\hat{\sigma}_R^2 = \frac{1}{a-1} \sum_{\alpha \in s} (\tau_\alpha - B_\alpha \hat{\mu}_{2c})^2 = \frac{1}{a-1} \sum_{\alpha \in s} B_\alpha^2 (\mu_\alpha - \hat{\mu}_{2c})^2 = s_{eq}^2.
$$

Coeficiente de correlação intraclasse.

- 1. Formar todos os pares de unidades distintas nos conglomerados
- 2. Calcular coeficiente de correlação de Pearson para os pares formados.
- 3. Para conglomerados de igual tamanho,

$$
\rho_{int} = \frac{\sigma_e^2 - \frac{\sigma_d^2}{B}}{\sigma^2},
$$

onde

$$
\sigma^2 = \sigma_{ec}^2 + \sigma_{dc}^2,
$$

com

$$
\hat{\rho}_{int} = r_{int} = \frac{s_{ec}^2 - \frac{s_{dc}^2}{B-1}}{s_{ec}^2 + s_{dc}^2}.
$$

4. Para conglomerados de tamanhos diferentes podemos usar

$$
\rho_{2c} = \frac{\sigma_{ec}^2 - \frac{\sigma_{dp}^2}{B}}{\sigma_{ec}^2 + \sigma_{dp}^2}.
$$

Podemos tbém usar  $\sigma_{eq}^2$  (no lugar de  $\sigma_{ec}^2$  que corresponde a  $\hat{\mu}_{2c}$ .

Com estimadores

$$
\hat{\sigma}_{ec}^2 = s_{ec}^2 = \frac{1}{a-1} \sum_{\alpha \in s} \left( \frac{B_{\alpha}}{\bar{B}} \mu_{\alpha} - \hat{\mu}_{2c} \right)^2 \quad \hat{\sigma}_{dp} = \frac{1}{a} \sum_{\alpha \in s} \left( \frac{B_{\alpha}}{\hat{\bar{B}}} \right) \sigma_{\alpha}^2.
$$

Caso  $B_{\alpha} = B, \alpha = 1, \ldots, A,$ 

$$
\hat{\mu}_c = \hat{\mu}_c = \frac{\hat{\bar{\tau}}}{B}.
$$

$$
Var[\hat{\mu}_c] = \frac{1}{aA} \sum_{\alpha=1}^{A} (\mu_\alpha - \mu)^2 = \sigma_e^2.
$$

## Amostragem Sitemática (AS)

População dividida em n subpopulações (Zonas) de k unidades cada. Na primeira zona uma unidade ´e selecionada de acordo com AAS. Nas outras zonas seleciona-se (sistematicamente) a unidade na posição correspondente a posição da unidade selecionada na primeira zona. O estimador da média populacional é a média da amostra sistemática selecionada.

Exemplo. Considere  $N = 9$ , com  $n = k = 3$ . Enquanto temos  $\binom{9}{3}$ 3 ´  $= 84$ amostras AASs distintas (n˜ao levando em conta a ordem), temos apenas  $k=3$  amostras sistemáticas, ou seja:

$$
s_1 = (1, 4, 7),
$$
  $s_2 = (2, 5, 8),$   $s_3 = (3, 6, 9).$ 

A AS pode ser vista como uma AC, onde temos n conglomerados e apenas  $UM (a=1)$  é selecionado. Portanto, como na amostragem por conglomerados  $\acute{e}$  necessario dois (a=2) conglomerados para estimar a variância não podemos estimar a variância da AS. Poldemos usar a variância da AASs  $(s^2/n)$  que pode não ser conveniente em muitas situações. Uma alternativa é usar vários valores iniciais, seleconar ao acaso mais de uma unidade na primeira zona.